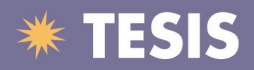

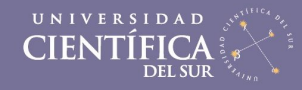

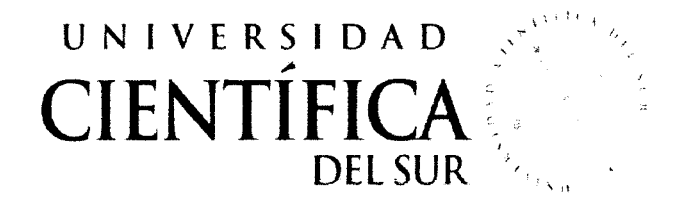

### FACUL TAO DE INGENIERÍA DE SISTEMAS EMPRESARIALES

### SISTEMA DE MANTENIMIENTO E INSPECCION DE NEUMATICOS, UTILIZANDO METODOLOGIA ICONIX

Trabajo profesional para obtener el Título De Ingeniero de Sistemas Empresariales "Tesis Aplicada"

Presentado por:

## JONATHAN SILVA PERICH

LIMA-PERÚ

2012

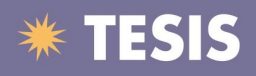

# **INDICE**

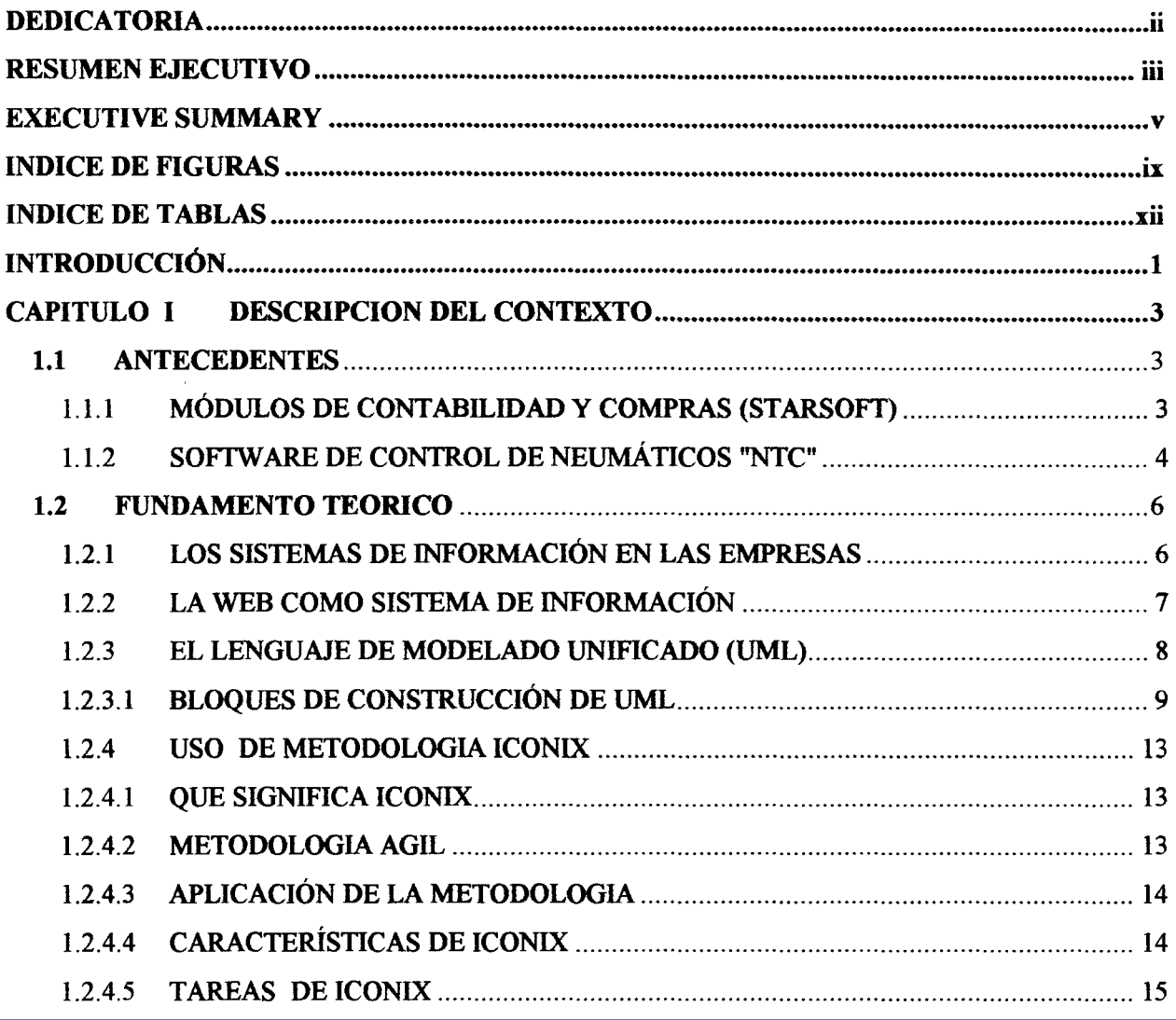

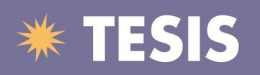

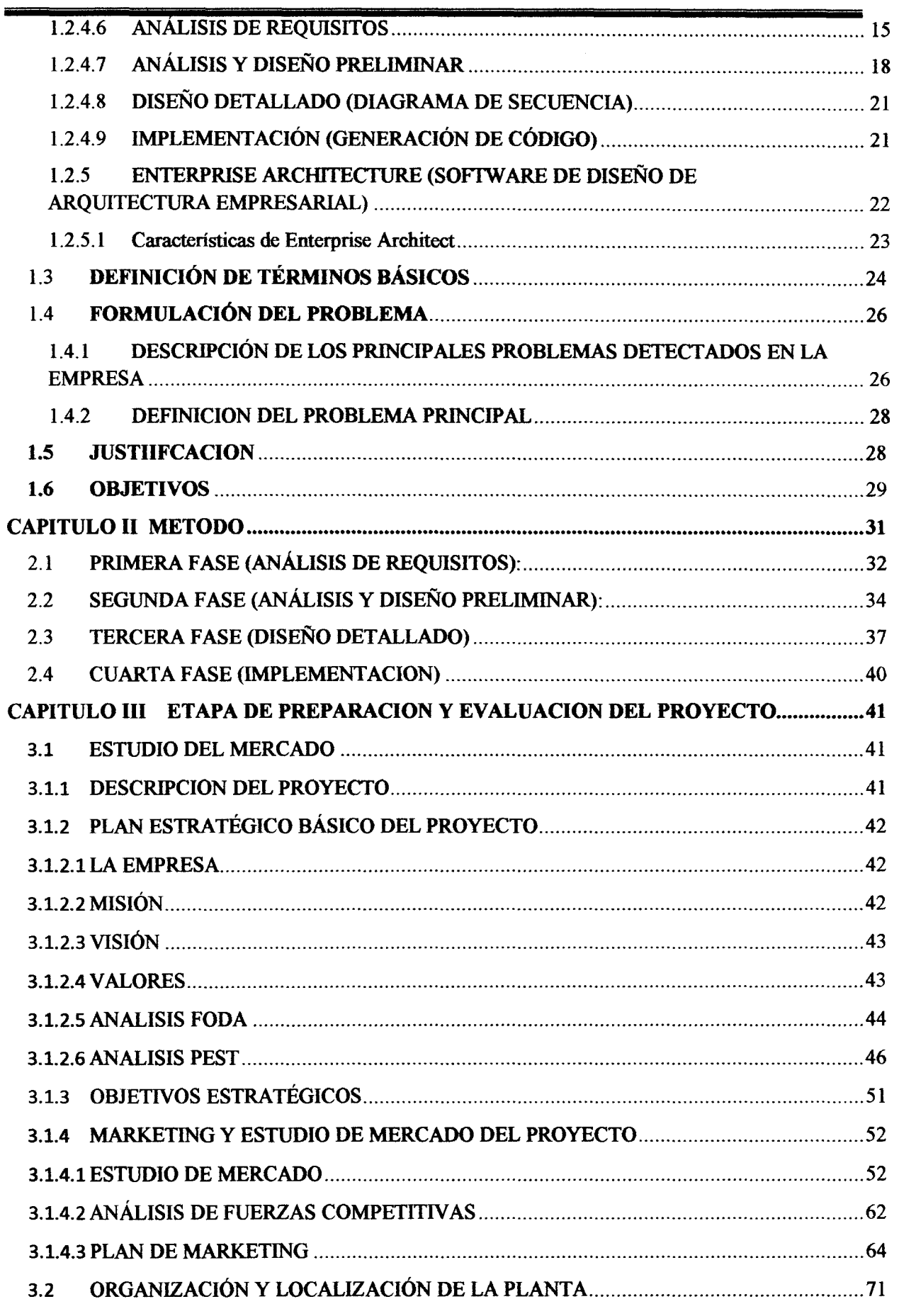

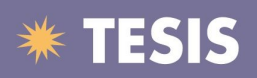

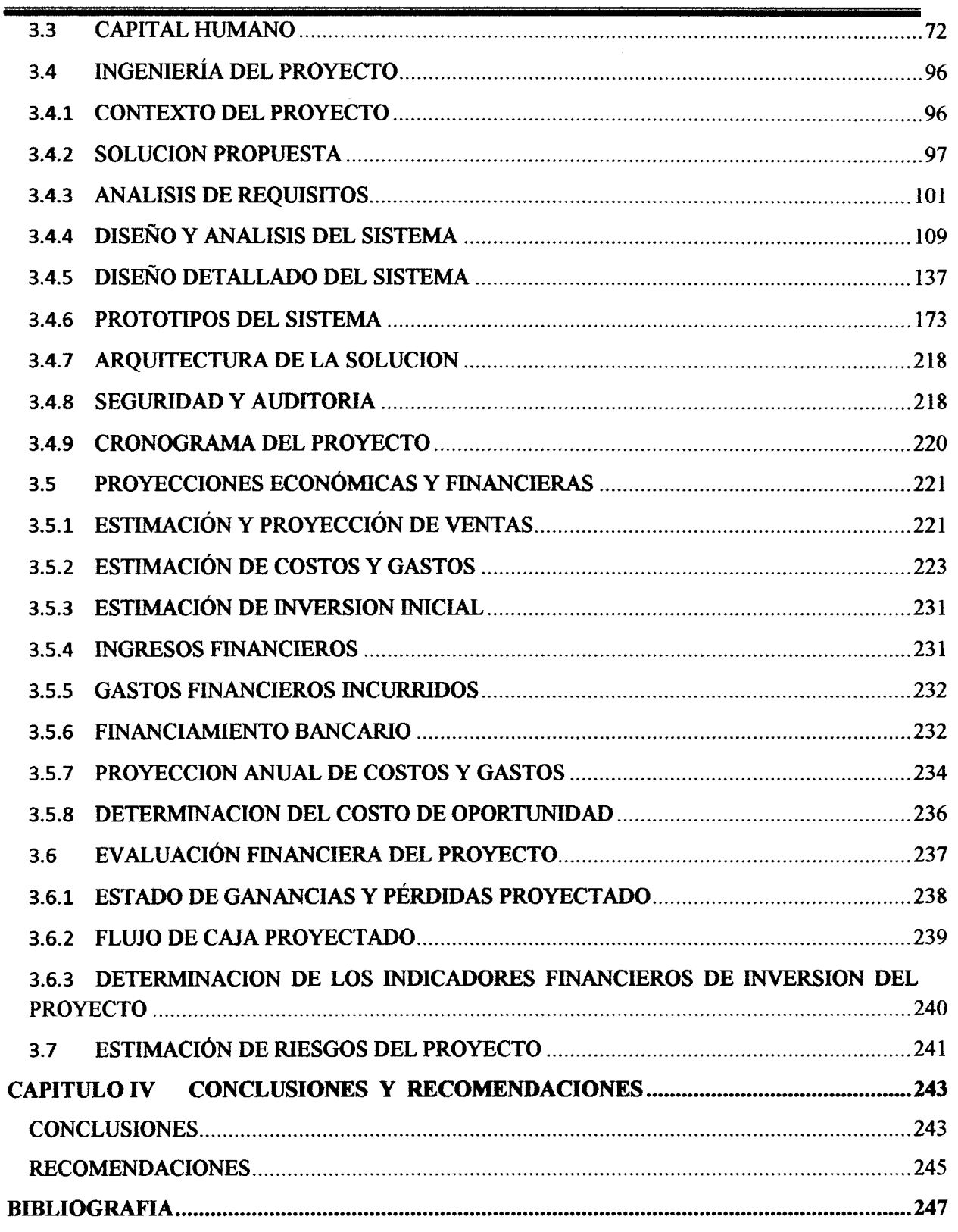

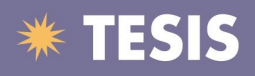

## INDICE DE FIGURAS

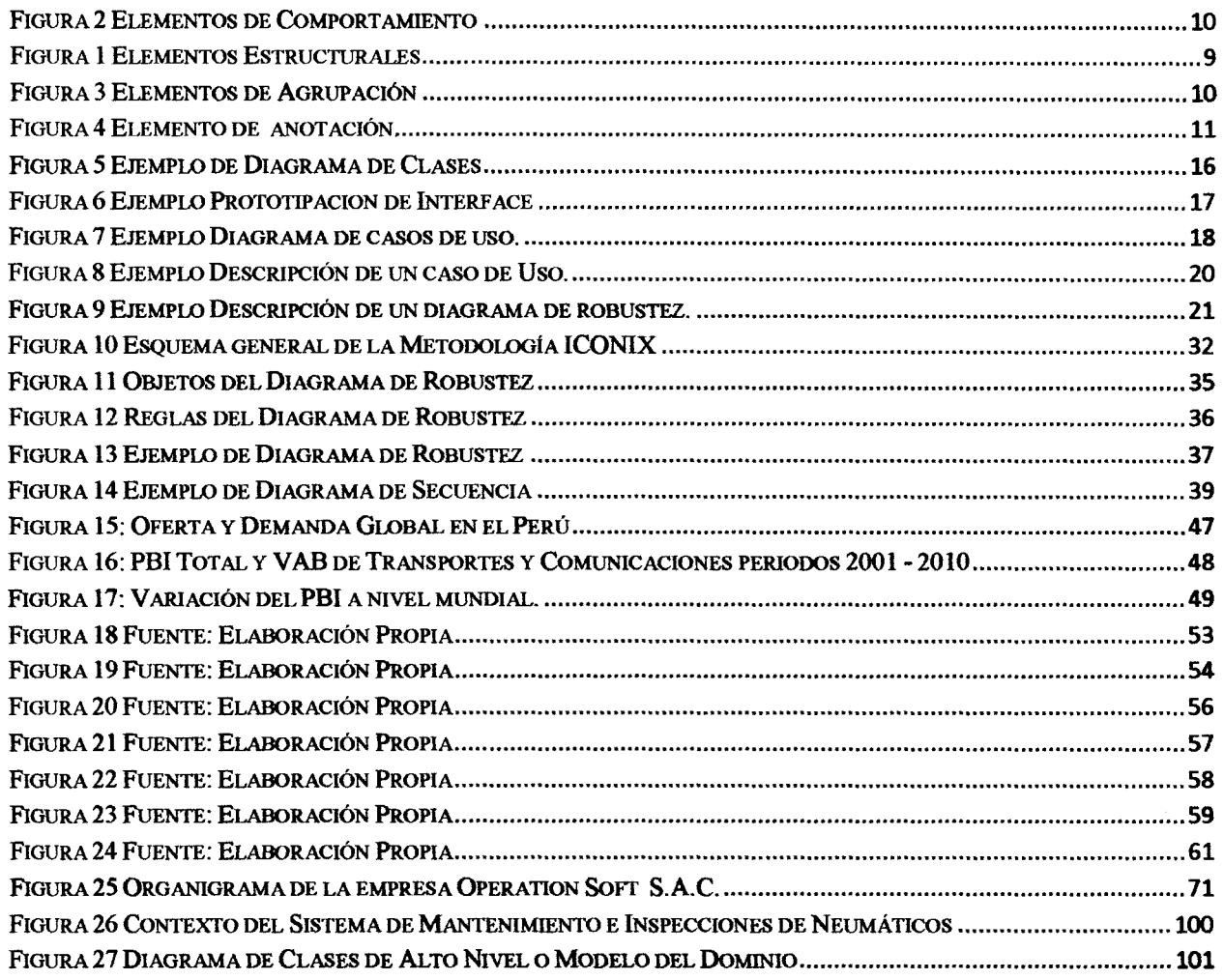

ix

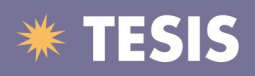

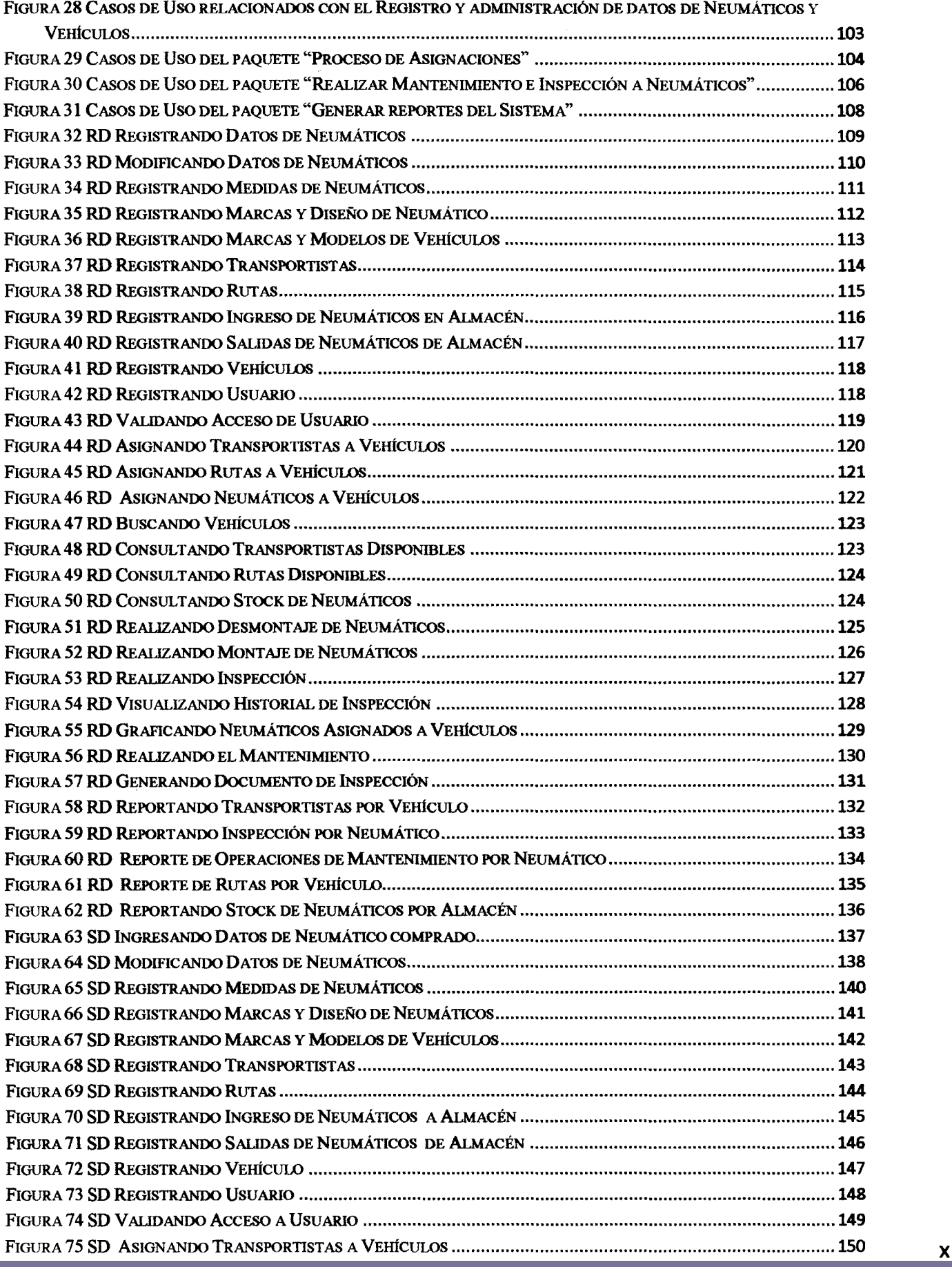

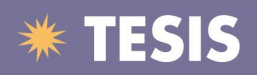

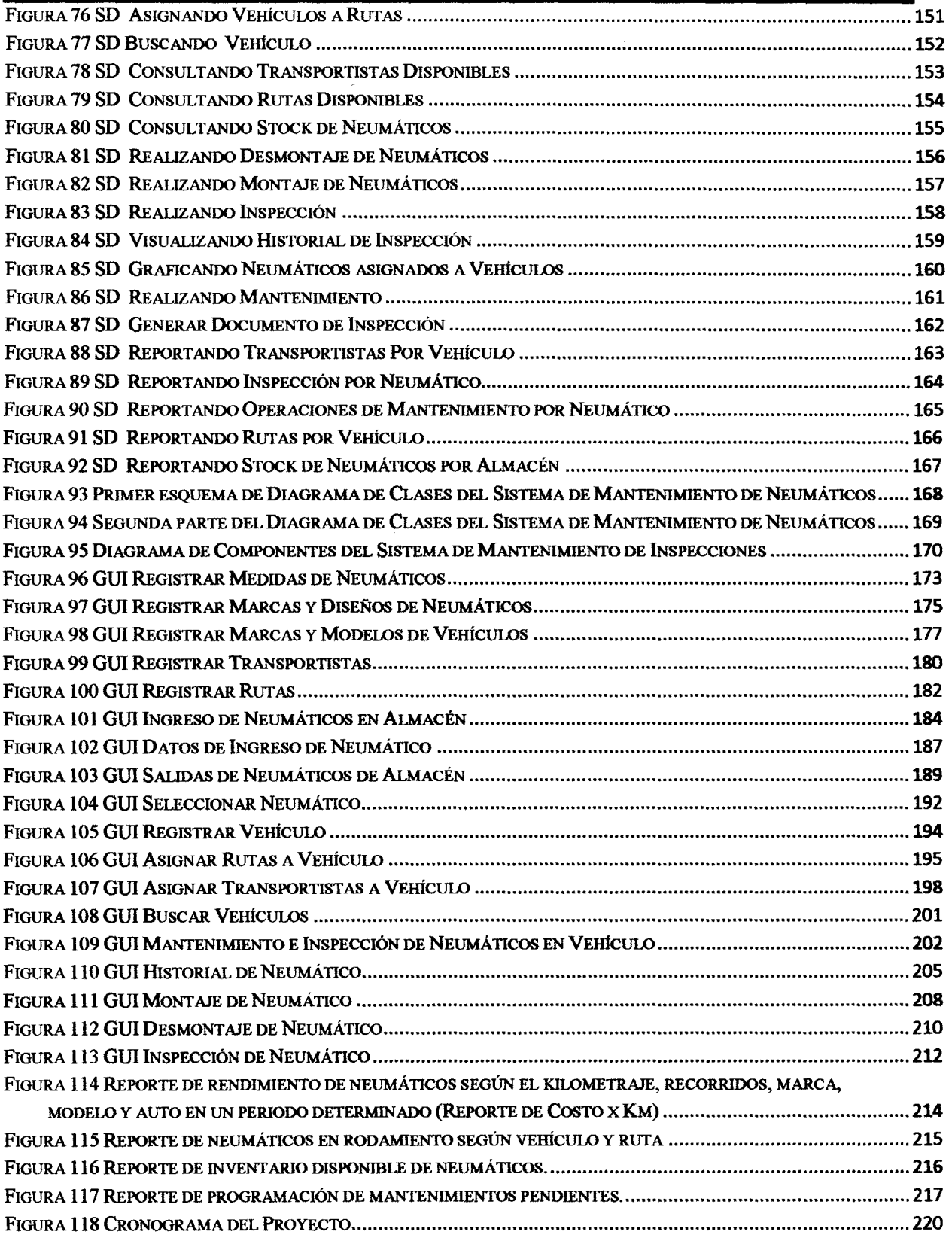

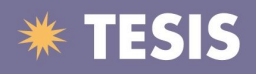

## INDICE DE TABLAS

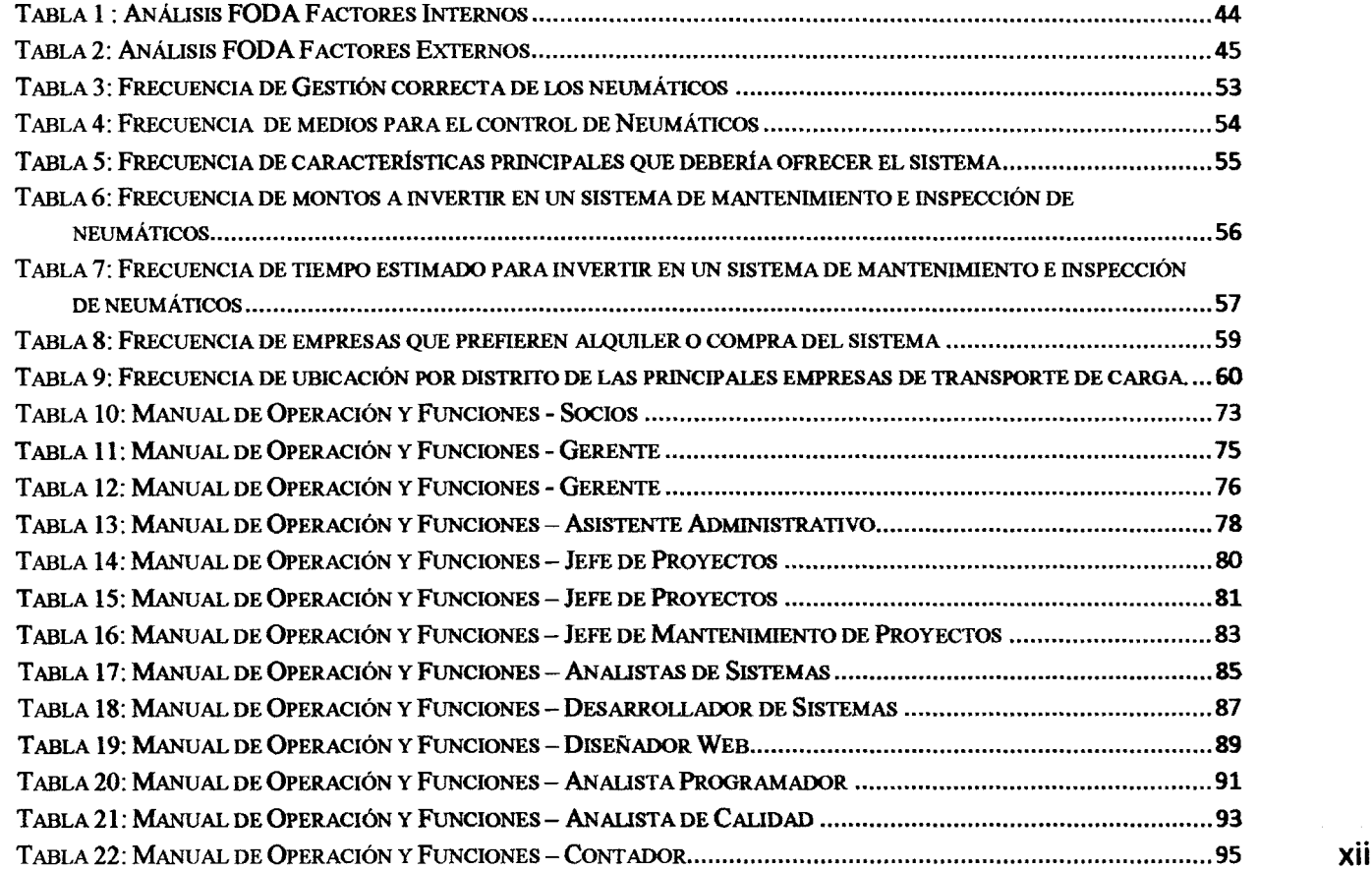

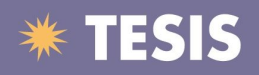

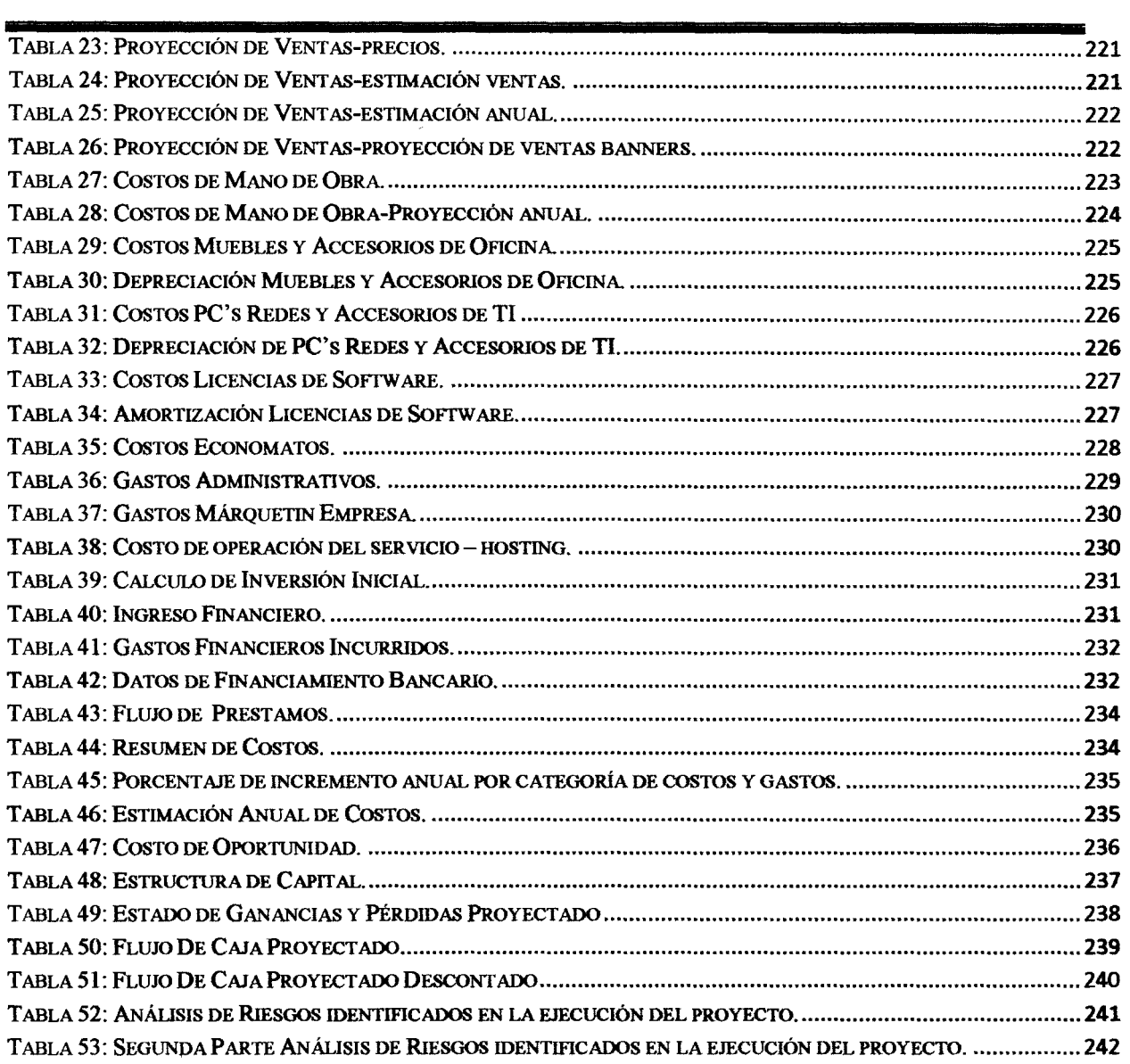